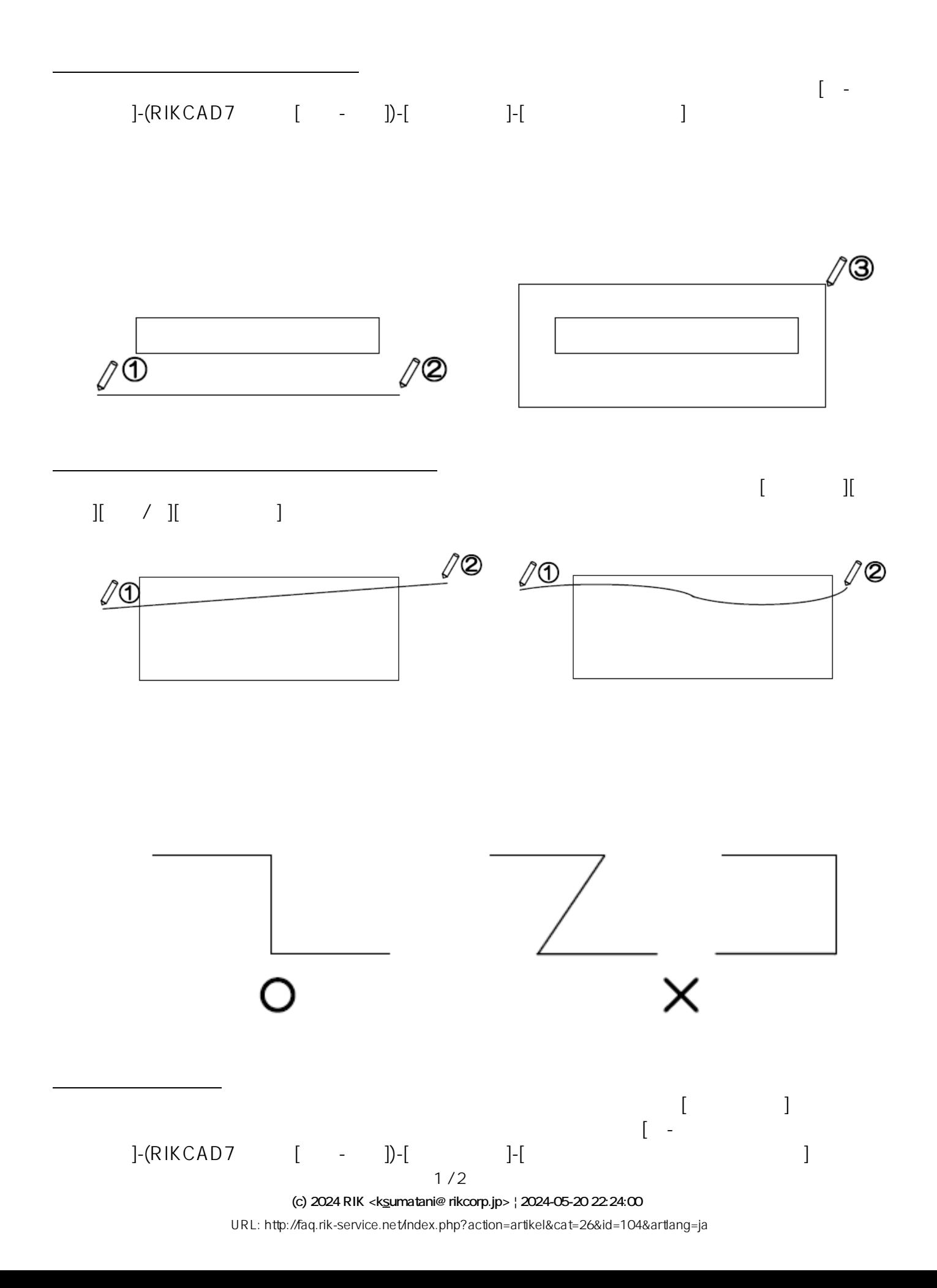

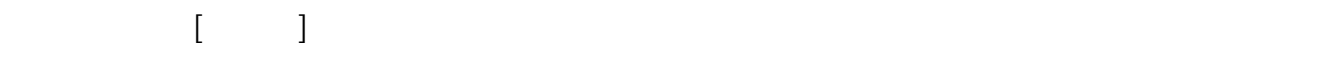

**▽カットした壁を元に戻すには**

 $[$   $]$ 

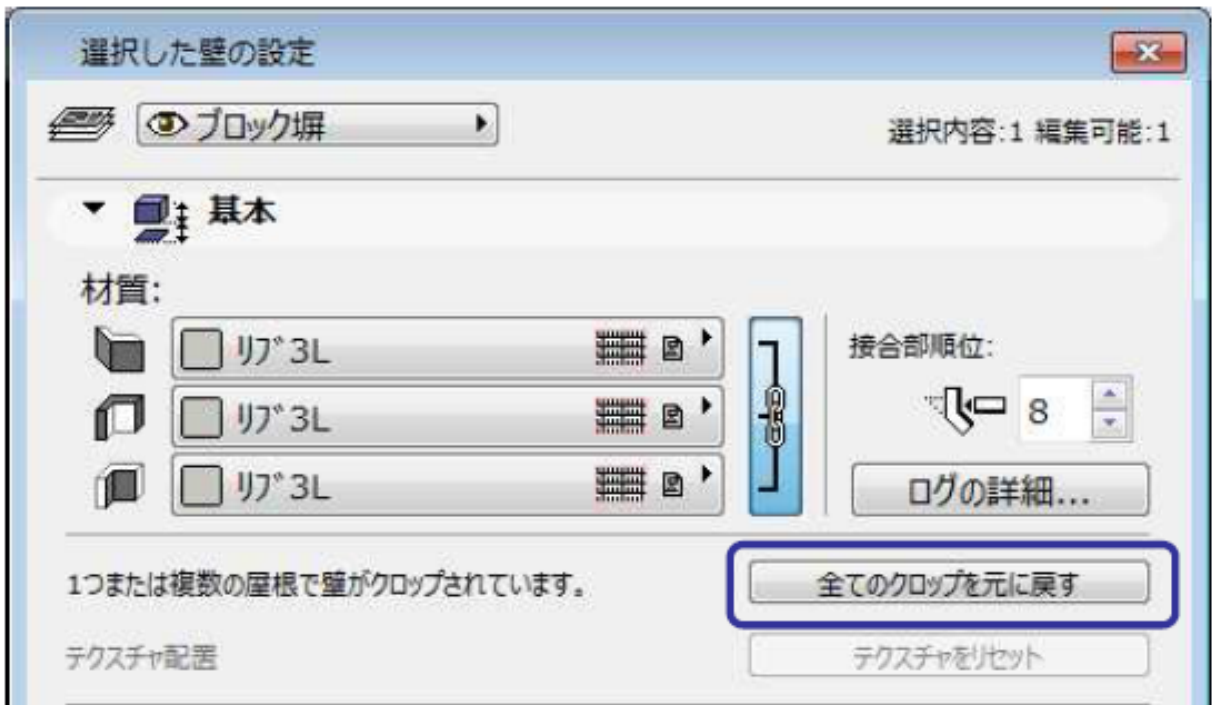

 $[1 \qquad \qquad \text{[OK]} \qquad \qquad \text{]} \qquad \text{[}$  $\lbrack \text{OK} \rbrack$ 

ID: #1103

 $: 2020 - 03 - 06$  14:31

製作者: 藤田